## Windows

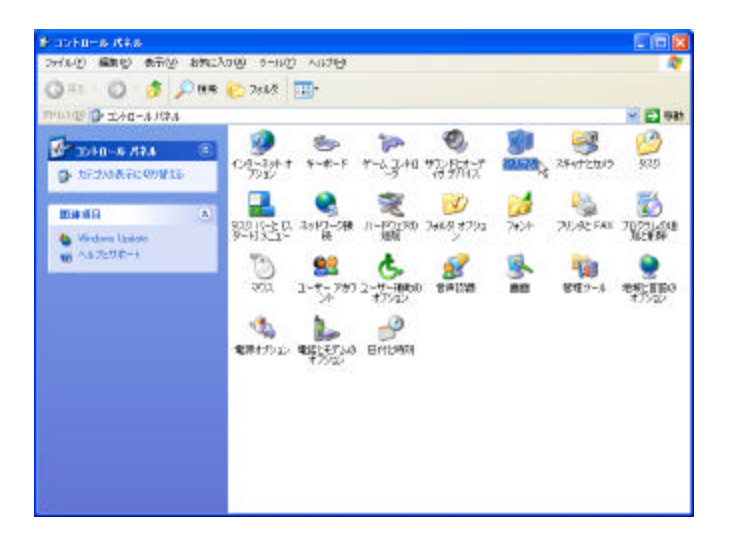

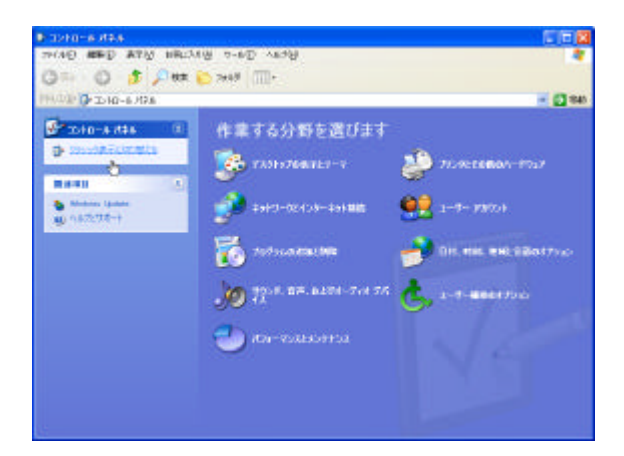

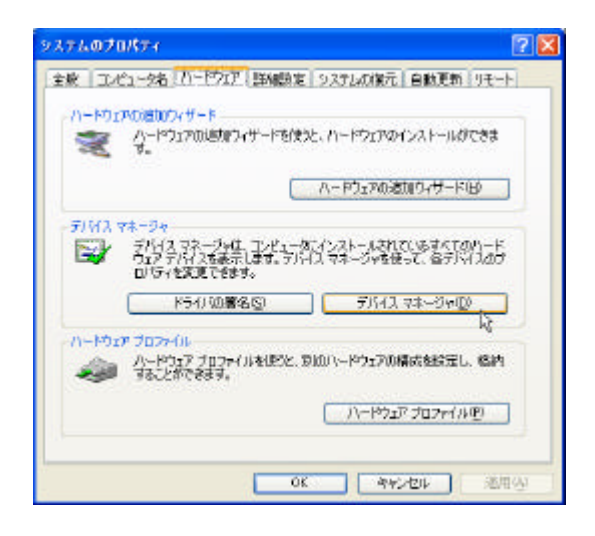

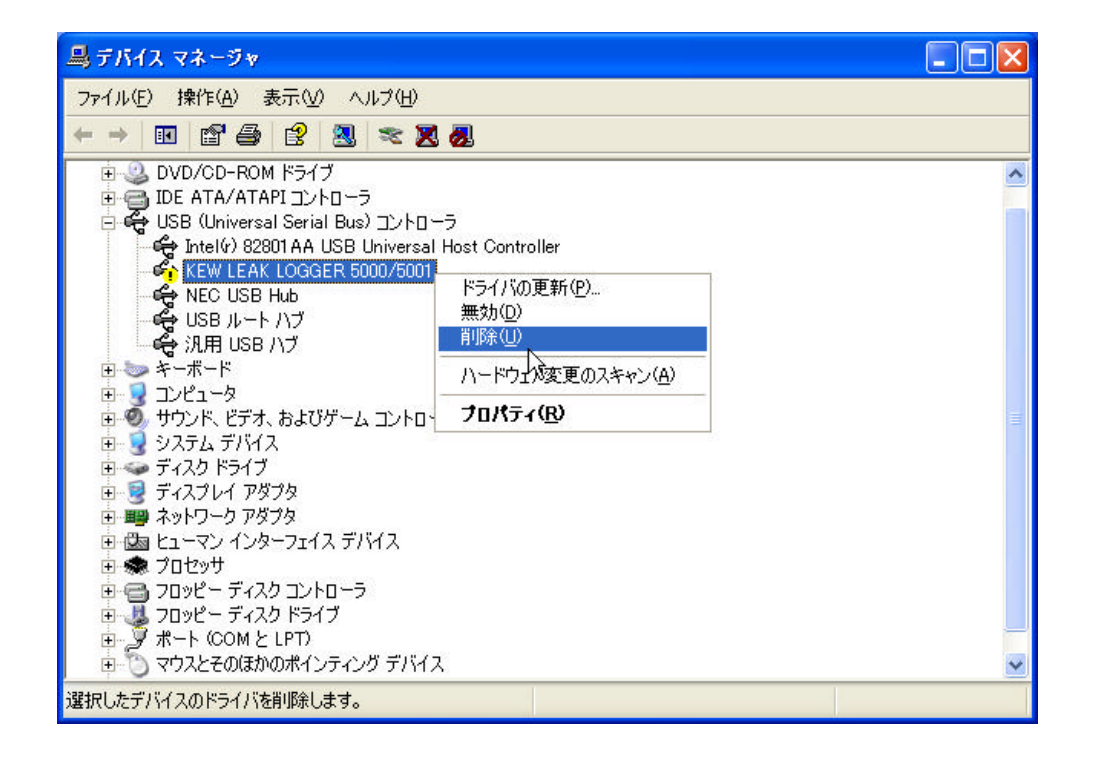

 $CD$